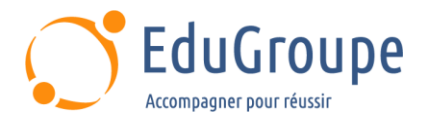

# **NAT-SID - POWER BI INITIATION**

Référence : **NAT-SID-BIINIT** Durée : **2 jours** Certification : **Aucune**

# **CONNAISSANCES PREALABLES**

• Connaître le DII-SID. • Usage courant d'un tableur, des notions sur les données sont souhaitables.

## **PROFIL DES STAGIAIRES**

• Toute personne souhaitant consolider des informations provenant d'Excel, de bases de données ou d'autre sources, afin de concevoir des tableaux de bord graphiques et interactifs.

## **OBJECTIFS**

• Créer les données avec le langage DAX. • Développer des interactions. • Publier et partager un rapport. • Se connecter aux données. • Visualiser les données.

## **CERTIFICATION PREPAREE**

#### Aucune

# **METHODES PEDAGOGIQUES**

- Mise à disposition d'un poste de travail par stagiaire
- Remise d'une documentation pédagogique numérique pendant le stage
- La formation est constituée d'apports théoriques, d'exercices pratiques, de réflexions et de retours d'expérience
- Le suivi de cette formation donne lieu à la signature d'une feuille d'émargement

## **FORMATEUR**

Consultant-Formateur expert CNAF Modernisation SID

# **METHODE D'EVALUATION DES ACQUIS**

- Auto-évaluation des acquis par le stagiaire via un questionnaire
- Attestation des compétences acquises envoyée au stagiaire
- Attestation de fin de stage adressée avec la facture

# **CONTENU DU COURS**

### **Journée 1**

#### **Présentation du projet**

• Présentation du projet Modernisation SID

### **Présentation de Power BI Desktop**

#### **Se connecter aux données**

- Concepts clés Circulation des données
- Concepts clés Actualisation
- Se connecter à un fichier plat (CSV, Excel, etc.)
- Se connecter par Direct Query

#### **Visualiser les données**

- Le cycle de travail
- Fichier, rapport, visuel, interactions et signet
- Mettre en place un premier visuel
- Analyse du besoin et de l'objectif général
- Règles d'ergonomie
- Le choix du type de visuel
- Les tableaux
- Les graphiques à barre
- Les courbes
- Les diagrammes à secteurs
- Les données isolées (indicateurs)

### **Jounrée 2**

### **Développer les interactions**

- Explorer les données
- Développer les interactions entre visuels
- Travailler en multitables et comprendre les cardinalités

#### **Créer les données en DAX**

- Concepts clés Mesures et colonnes
- Présentation du DAX

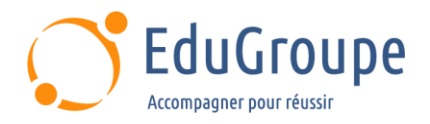

- Les éléments clés d'une fonction
- Fonctions principales et cas courants

#### **Publier et partager le rapport**

• Partager le PIBX

- Exporter vers PDF
- Exporter vers CSV et XLSX
- Convertir un fichier CSV dans Excel

*Notre référent handicap se tient à votre disposition au 01.71.19.70.30 ou par mail à [referent.handicap@edugroupe.com](mailto:referent.handicap@edugroupe.com) pour recueillir vos éventuels besoins d'aménagements, afin de vous offrir la meilleure expérience possible.*